**VMIE Activation Free Download X64**

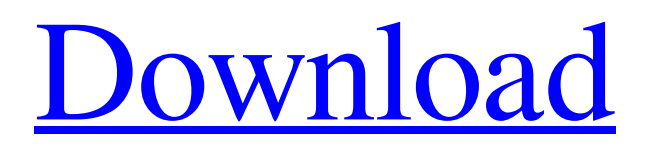

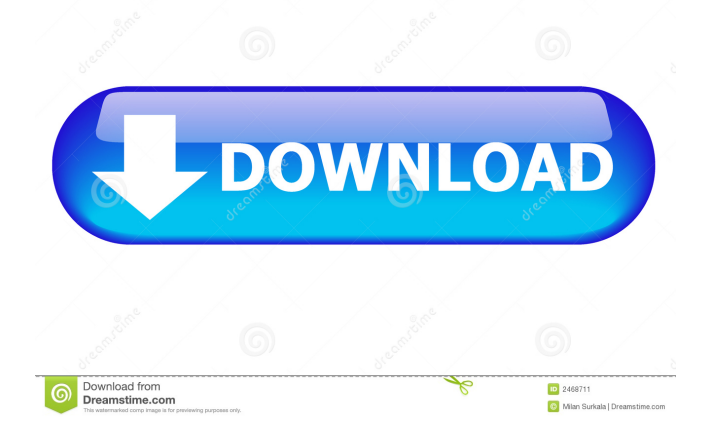

Eliminate uncertainty with VMIE Crack Mac. It's based on logic, and it's easy and intuitive to use. You can create rules and facts, which will add valuable information to your databases. The program will create a decision tree, which will support you in every decision-making process. It features a complex, but also intuitive interface, which allows you to configure the rules, facts and your work space, at any moment. You may use a console or a remote desktop for operation. The console features a message log, which displays the input, output, and the workflow of the program. This is a paid version. This license allows you to use VMIE on up to

10 computers at the same time, all within the same network. You will be entitled to the maintenance updates for free. The minimum system requirements are the following: Windows 7 or Windows 8, 64-bit operating system 1 GHz processor 512 MB RAM 0.5 GB hard disk space Dependable software, updated to the latest version Terms of use Unsupported: All Windows versions before Windows 7 Operating systems: All computers running Windows 7, Windows 8 and Windows 10 Software: VMIE is provided on a trial basis. After the expiration of the trial period, you will need to purchase the license. After the purchase, a serial number will be sent to you by email. This license may be used on up to 10 PCs

# within the same network. Supported:

Windows 7 or Windows 8, 64-bit operating system 1 GHz processor 512 MB RAM 0.5 GB hard disk space All supported software versions Dependable software, updated to the latest version Terms of use Unsupported: All Windows versions before Windows 7 Operating systems: All computers running Windows 7, Windows 8 and Windows 10 Software: VMIE is provided on a trial basis. After the expiration of the trial period, you will need to purchase the license. After the purchase, a serial number will be sent to you by email. This license may be used on up to 10 PCs within the same network. Supported: Windows 7 or Windows 8, 64-bit operating system 1 GHz processor

512 MB RAM 0.5 GB hard disk space All supported software versions Dependable software, updated to the latest version Terms of use Unsupported: All Windows versions before Windows 7 Oper

**VMIE Crack+ [Latest] 2022**

Virtual Machine Information Manager (VMIE Free Download) is an intuitive decision making software, which allows you to define facts and rules, as well as tag matching items. The decision-making process is based on the definition and priority of the facts and the rules, which is why, you need to configure them thoroughly. The program can apply the rules to the database it creates. Straightforward interface and easy to setup tools VMIE opens as a working space, in which you can add or remove windows, based on which settings you wish to make. Dedicated options help you automatically arrange the windows as tiles or in cascade mode. The Messages window acts as a common console, which displays the activity log as well as the output of certain operations. You may easily relocate or resize the console, based on the preferred display. The program works with specific database files in which it stores the rules and facts. You can save these databases to your computer, then load them at any time; moreover, you can merge the currently opened database with an already existing one. Configure the structure of facts and rules Each Fact in VMIE consists of

objects, which in turn are defined by an ID and one or several slots. A slot features a name, value, plus a certainty factor and can be derived from precedent ones. You can easily add new items, remove or edit the configured ones. The Rules require that you specify a name, domain, relevance, tag, a short description and a set of simultaneous or alternative conditions. A condition is defined by a name, value, threshold and weight. Tag items for decision-making VMIE allows you to perform the tag function, based on the existing facts and rules. The tagging task implies cross-matching the items and displaying the results on the Message board. The program can clear the matches made in previous runs, store tags as

derived facts for an object or clear derived facts from objects before starting the tag tool. Virtual Machine Information Manager (VMIE) is an intuitive decision making software, which allows you to define facts and rules, as well as tag matching items. The decision-making process is based on the definition and priority of the facts and the rules, which is why, you need to configure them thoroughly. The program can apply the rules to the database it creates. Straightforward interface and easy to setup tools VMIE opens as a working space, in which you can add or remove windows, based on which settings you 1d6a3396d6

VMIE is an intuitive decision-making program, which allows you to define facts and rules, as well as tag matching items. The decision-making process is based on the definition and priority of the facts and the rules, which is why, you need to configure them thoroughly. The program can apply the rules to the database it creates. Straightforward interface and easy to setup tools VMIE opens as a working space, in which you can add or remove windows, based on which settings you wish to make. Dedicated options help you automatically arrange the windows as tiles or in cascade mode. The Messages window acts as a common console, which displays

### the activity log as well as the output of certain operations. You may easily relocate or resize the console, based on the

preferred display. The program works with specific database files in which it stores the rules and facts. You can save these databases to your computer, then load them at any time; moreover, you can merge the currently opened database with an already existing one. Configure the structure of facts and rules Each Fact in VMIE consists of objects, which in turn are defined by an ID and one or several slots. A slot features a name, value, plus a certainty factor and can be derived from precedent ones. You can easily add new items, remove or edit the configured ones. The Rules require that you specify a name,

domain, relevance, tag, a short description and a set of simultaneous or alternative conditions. A condition is defined by a name, value, threshold and weight. Tag items for decision-making VMIE allows you to perform the tag function, based on the existing facts and rules. The tagging task implies cross-matching the items and displaying the results on the Message board. The program can clear the matches made in previous runs, store tags as derived facts for an object or clear derived facts from objects before starting the tag tool. Decision-Making by Michael F. Couden Reviews 4.8 Overall Rating 5.0 Value for Money 5.0 4.4 4.0 5.0 Last 24 hours of this version 5/2/2018 12:01:48 PM by: Daniel paul Tags Superb Verified

#### Purchase It's great I liked that I could learn things about working with rules as I use the program Description

**What's New In VMIE?**

VMIE is an intuitive Decision Making Software, which allows you to define facts and rules, as well as tag matching items. The decision-making process is based on the definition and priority of the facts and the rules, which is why, you need to configure them thoroughly. The program can apply the rules to the database it creates. Straightforward interface and easy to setup tools VMIE opens as a working space, in which you can add or remove windows, based on which settings you wish to make. Dedicated options help you

## automatically arrange the windows as tiles or in cascade mode. The Messages window acts as a common console, which displays

the activity log as well as the output of certain operations. You may easily relocate or resize the console, based on the preferred display. The program works with specific database files in which it stores the rules and facts. You can save these databases to your computer, then load them at any time; moreover, you can merge the currently opened database with an already existing one. Configure the structure of facts and rules Each Fact in VMIE consists of objects, which in turn are defined by an ID and one or several slots. A slot features a name, value, plus a certainty factor and can be derived from

precedent ones. You can easily add new items, remove or edit the configured ones. The Rules require that you specify a name, domain, relevance, tag, a short description and a set of simultaneous or alternative conditions. A condition is defined by a name, value, threshold and weight. Tag items for decision-making VMIE allows you to perform the tag function, based on the existing facts and rules. The tagging task implies cross-matching the items and displaying the results on the Message board. The program can clear the matches made in previous runs, store tags as derived facts for an object or clear derived facts from objects before starting the tag tool.Q: how to retrieve data from three tables? i have 3 tables; 1. table 1 [phno]

#### [vno] 1 3 2 4 2. table 2 [cname] [vno] 1 1 1 2 2 3 3. table 3 [cname] [phno]

Minimum: OS: Windows 7 Processor: Dual Core 2.0 GHz or higher RAM: 4 GB Disk Space: 23.5 GB Additional Notes: Mac OSX Users: V.1.0 is only available for Windows. If you would like to try out v.1.0, please head over to the newly created section of our forum titled: Mac OSX Users. Linux Users: v.1.0 is only available for Windows. If you would like to try out v.1

[https://www.b-webdesign.org/dir-](https://www.b-webdesign.org/dir-wowonder/upload/files/2022/06/mJwjNAkO7sAChxSN3eMP_07_eea8d6021095f86e0dd6ea61d5744054_file.pdf)

[wowonder/upload/files/2022/06/mJwjNAkO7sAChxSN3eMP\\_07\\_eea8d6021095f86e0dd6ea61d5744054\\_file.pdf](https://www.b-webdesign.org/dir-wowonder/upload/files/2022/06/mJwjNAkO7sAChxSN3eMP_07_eea8d6021095f86e0dd6ea61d5744054_file.pdf) <http://pzn.by/?p=12732>

<http://www.male-blog.com/2022/06/06/live-screensaver-creator-crack-x64/>

<http://www.acasi.org/auto-translator-crack-with-license-key-free-3264bit-april-2022/>

<https://versiis.com/4441/buttery-taskbar-2-0-0-4-crack-license-keygen-free/>

<https://claremontecoforum.org/wp-content/uploads/2022/06/marjgee.pdf> <https://bodhibliss.org/mime-edit-crack-download-2022/>

[https://lamancompgastveari.wixsite.com/dautravimin/post/extract-links-from-multiple-html-files-software-crack-with](https://lamancompgastveari.wixsite.com/dautravimin/post/extract-links-from-multiple-html-files-software-crack-with-key-32-64bit-2022)[key-32-64bit-2022](https://lamancompgastveari.wixsite.com/dautravimin/post/extract-links-from-multiple-html-files-software-crack-with-key-32-64bit-2022)

[https://social.quilt.idv.tw/upload/files/2022/06/laRjFaTo38kLWlRpgFYC\\_07\\_4a264af86af0cf7c5afa43c87d9e4216\\_file.pdf](https://social.quilt.idv.tw/upload/files/2022/06/laRjFaTo38kLWlRpgFYC_07_4a264af86af0cf7c5afa43c87d9e4216_file.pdf) <https://claremontecoforum.org/2022/06/shape-calculator-crack/>

[https://everyonezone.com/upload/files/2022/06/mEcIW2PycPgKY9tgqfZ3\\_07\\_eea8d6021095f86e0dd6ea61d5744054\\_file.pdf](https://everyonezone.com/upload/files/2022/06/mEcIW2PycPgKY9tgqfZ3_07_eea8d6021095f86e0dd6ea61d5744054_file.pdf) [https://seoburgos.com/wp-content/uploads/2022/06/NetMarks\\_Manager.pdf](https://seoburgos.com/wp-content/uploads/2022/06/NetMarks_Manager.pdf)

https://kaalama.org/upload/files/2022/06/VmOBlckgBXcTMGHgmBhT\_07\_eea8d6021095f86e0dd6ea61d5744054\_file.pdf [http://www.male-blog.com/wp-content/uploads/2022/06/Tiny\\_AutoRun.pdf](http://www.male-blog.com/wp-content/uploads/2022/06/Tiny_AutoRun.pdf)

<https://parsiangroup.ca/2022/06/heap-viewer-full-product-key/> <https://intermountainbiota.org/portal/checklists/checklist.php?clid=64741> <http://tutorialspointexamples.com/navcad-crack-3264bit-2022-new> [https://clubnudista.com/upload/files/2022/06/LMEUEdG5zHqzdfrT7ozR\\_07\\_eea8d6021095f86e0dd6ea61d5744054\\_file.pdf](https://clubnudista.com/upload/files/2022/06/LMEUEdG5zHqzdfrT7ozR_07_eea8d6021095f86e0dd6ea61d5744054_file.pdf) <https://theblinkapp.com/apexsql-recover-crack-product-key-full-3264bit/> <https://www.invertebase.org/portal/checklists/checklist.php?clid=7145>